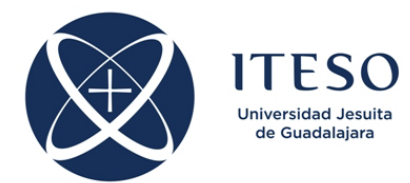

## **Optimization-Based Modeling and Design of Electronic Circuits Assignment 3**

Prof. J. E. Rayas-Sánchez March 2019

Develop a Matlab function to implement Broyden's method for solving systems of nonlinear equations.

The Matlab function should be terminated when a solution is found, when the relative change in the optimization variables is small enough, or when a maximum number of iterations is reached:

$$
\left\|\boldsymbol{f}(\boldsymbol{x}_{i+1})\right\|_{\infty} < \varepsilon_{\mathrm{f}} \quad \vee \quad \left\|\boldsymbol{x}_{i+1} - \boldsymbol{x}_{i}\right\|_{2} < \varepsilon_{\mathrm{x}}\left(\left\|\boldsymbol{x}_{i}\right\|_{2} + \varepsilon_{\mathrm{x}}\right) \quad \vee \quad i > i_{\mathrm{max}}
$$

where  $x_i \in \mathbb{R}^n$  is the vector containing the *n* optimization variables at the *i*-th iteration, and  $f: \mathbb{R}^n \to \mathbb{R}^n$  is the system of nonlinear equations. Scalar limits are defined by  $\varepsilon_f$ ,  $\varepsilon_x$  and  $i_{\text{max}}$ .

The implemented algorithms should have the following functionality:

```
% Usage: [x,f,i,FunEval,EF] = Broyden(fun,x0,MaxIter,epsf,epsx)<br>% fun: name of the multidimensional vector function (str
% fun: name of the multidimensional vector function (string). This<br>% function takes a vector argument of length n and returns a
% function takes a vector argument of length n and returns a<br>% xow vector of length n.
% row vector of length n.<br>% x0: starting point (vector o
% x0: starting point (vector of length n).<br>% MaxTter: maximum number of iterations to
% MaxIter: maximum number of iterations to find a solution.
% epsf: maximum acceptable error in the root of the function.
% epsx: minimum relative change in the optimization variables x.<br>% x: solution found for the nonlinear system of equations (vecto
% x: solution found for the nonlinear system of equations (vector<br>% of length n)
% of length n).<br>% f: function v
% f: function value at the solution (vector of length n).<br>% i: number of iterations needed to find the solution.
% i: number of iterations needed to find the solution.<br>% FunEval: Number of function evaluations needed.
% FunEval: Number of function evaluations needed.<br>% EF: exit flag,
% EF: exit flag,<br>% EF=1: successf
% EF=1: successful optimization (a root was found within epsf).
% EF=2: algorithm converged (relative change in x is small enough).<br><sup>8</sup>
            EF=-1: maximum number of iterations exceeded.
```

| Name         | $f(x) =$                                                                            | $\mathbf{x}^*$                                                                                 | $x_0$ <sup>1</sup>                                                           |
|--------------|-------------------------------------------------------------------------------------|------------------------------------------------------------------------------------------------|------------------------------------------------------------------------------|
| SysNL_y2x2_a | $f(x) = \begin{vmatrix} x_1^2 - 4 \\ x_2^3 - 8 \end{vmatrix}$                       | $x_a^* = [2 \ 2]^T$<br>$x_b^* = [-2 \ 2]^T$                                                    | $[1\ 1], [-1\ -1],$<br>$[5 10]$ , $[-50 100]$ ,<br>[1000 5000]               |
| SysNL_y3x3_a | $x_1$<br>$f(x) = \begin{vmatrix} x_2^2 + x_2 \\ e^{x_3} - 1 \end{vmatrix}$          | $x_a^* = [0 \ 0 \ 0]^T$<br>$\mathbf{x}_{b}^{*} = \begin{bmatrix} 0 & -1 & 0 \end{bmatrix}^{T}$ | $[1 \ 1 \ 1], [1 \ 0 \ -1],$<br>$[-2 \t2 \t-2], [-3 \t0.1$<br>2], [10 15 20] |
| SysNL_y2x2_b | $f(x) = \begin{vmatrix} x_1^2 + x_2^2 - 2 \\ e^{(x_1-1)} + x_2^3 - 2 \end{vmatrix}$ | $x_a^* = [1 \ 1]^T$<br>$\mathbf{x}_{h}^{*} = [-0.7137483 \quad 1.22088731]^{T}$                | $[0\ 0], [2\ 0.5],$<br>$[-0.5 \; 1.5], [1.5]$<br>$[-1.5]$ , $[-2$ $-2]$      |
| SysNL_y1x1_b | $f(x) =  (x_1 - 1)^2 + 2 $                                                          | $x^* = 1$                                                                                      | $0, 1.5, -0.5, 2, 0.9$                                                       |

Using  $\varepsilon_f = epsf = 10^{-5}$ ,  $\varepsilon_x = epsx = 10^{-6}$  and  $i_{max} = \text{MaxIter} = 1000$ , test your algorithm with at least the following systems of nonlinear equations and starting points:

1

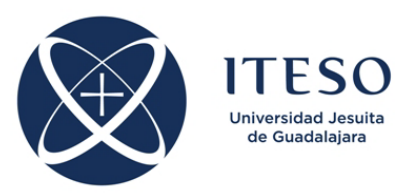

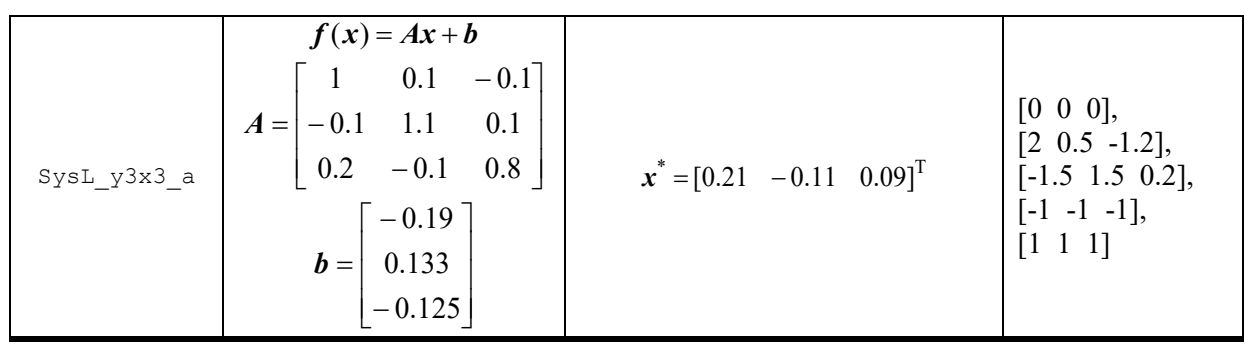

For each objective function and starting point *x*0, you must report the solution found *x*, the number of iterations needed ( $Iter$ ), the number of function evaluations needed ( $FunEval$ ), the exit flag value ( $EF$ ), and the Euclidean norm of the error between the solution found and the corresponding exact solution. Summarize your results in one table per system of equations, with the following structure:

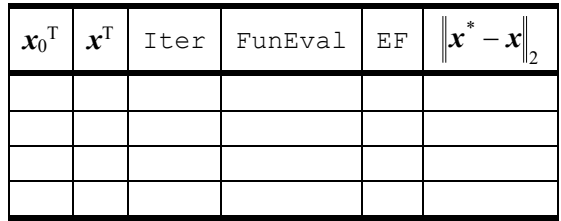

Solve the same problems using the Matlab command fminsearch on the same test cases (with the same starting points), adjusting the objective function accordingly. Make a comparison with your previous results.

Indicate the reference(s) used to write your algorithm.

Include in your report the conclusions.

Optional: Implement a globally convergent Newton method for solving systems of nonlinear equations, and test your implementation using the same cases described above, making a comparison with your previous results.

Submission deadline: March 20, 2019.